# **RICOH**

# DLPプロジェクター RICOH PJ KU12000

# シリアルコマンド資料

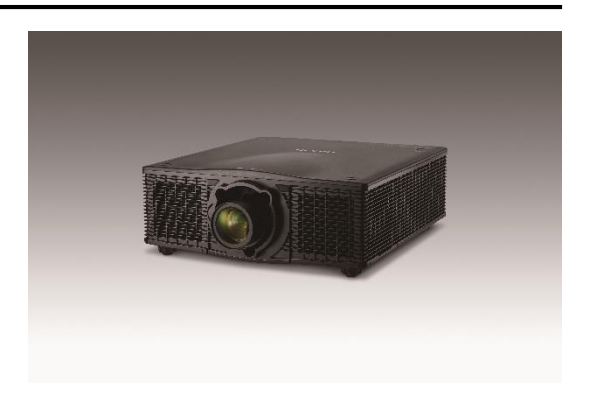

目次

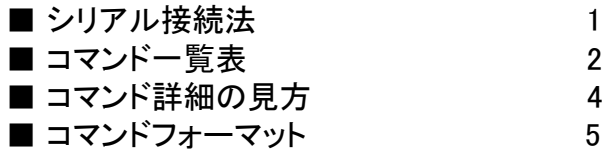

プロジェクターとパソコンなどの外部機器との接続は、シリアルケーブル(クロスケーブル)を使用します。

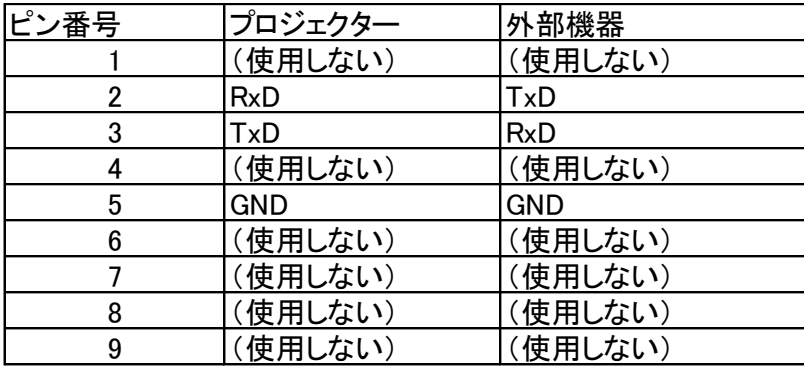

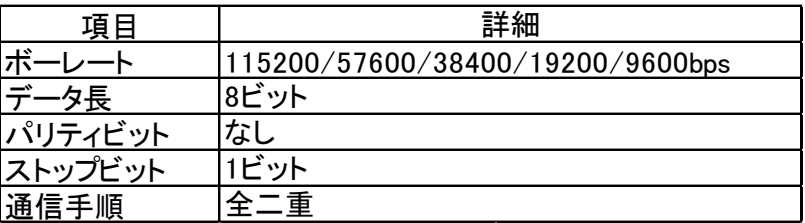

### コマンド一覧表

## 調整コマンド

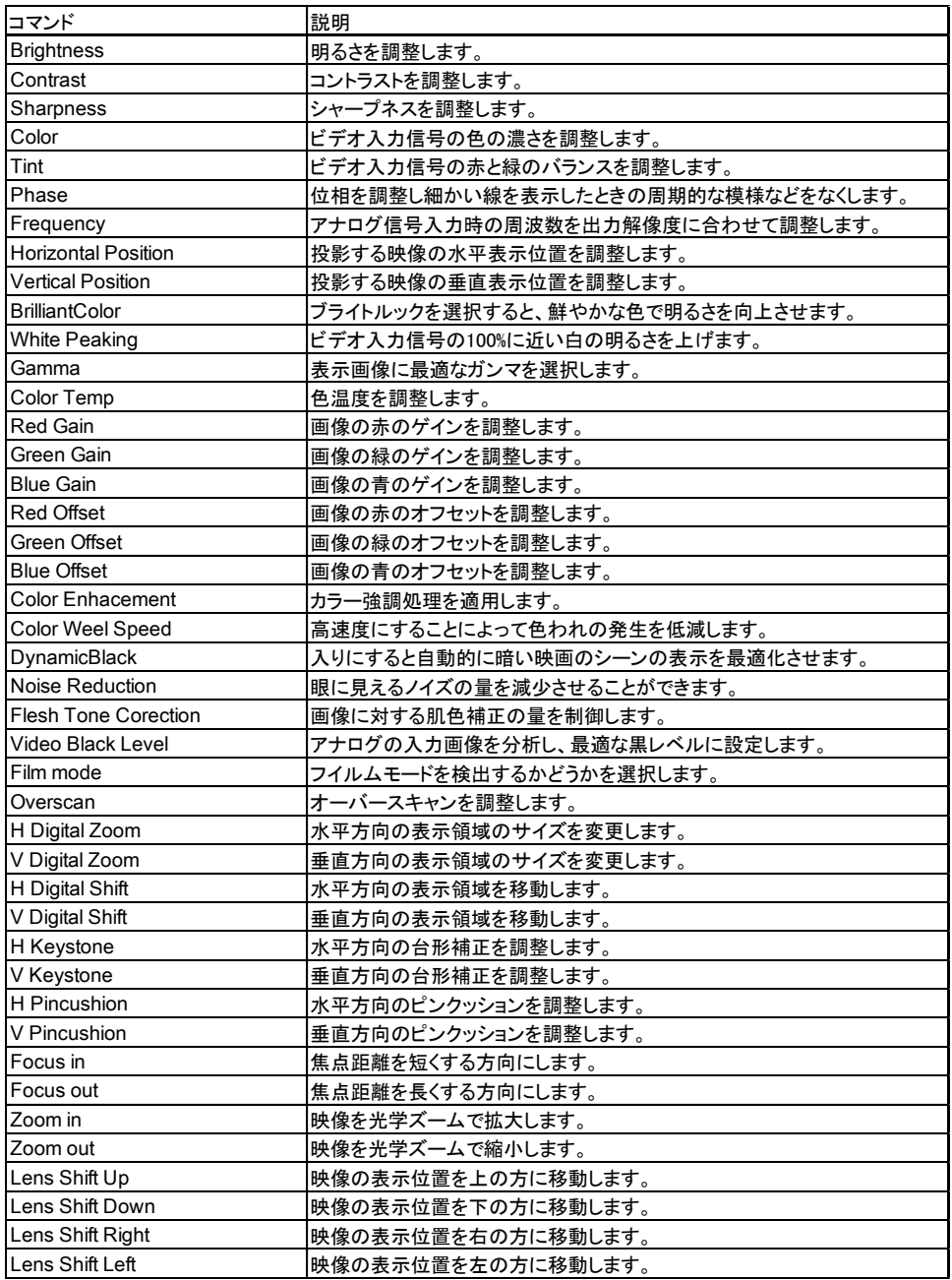

### 設定コマンド

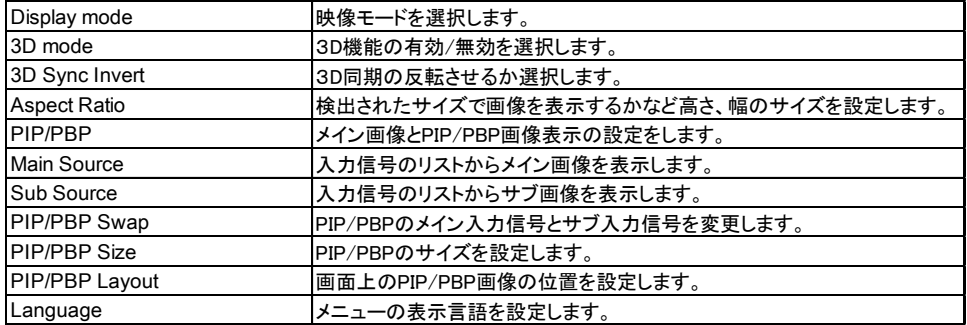

### 設定コマンド

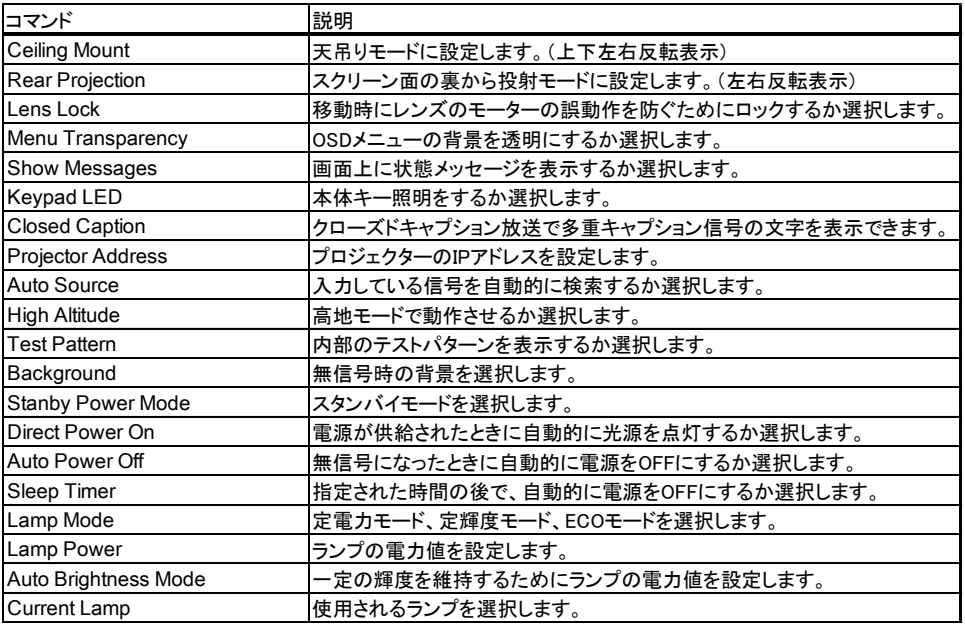

### 実行コマンド

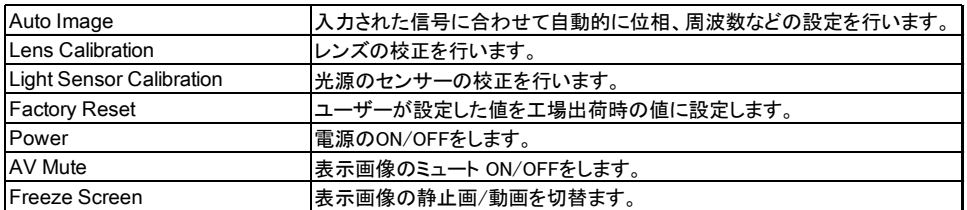

### データ取得コマンド

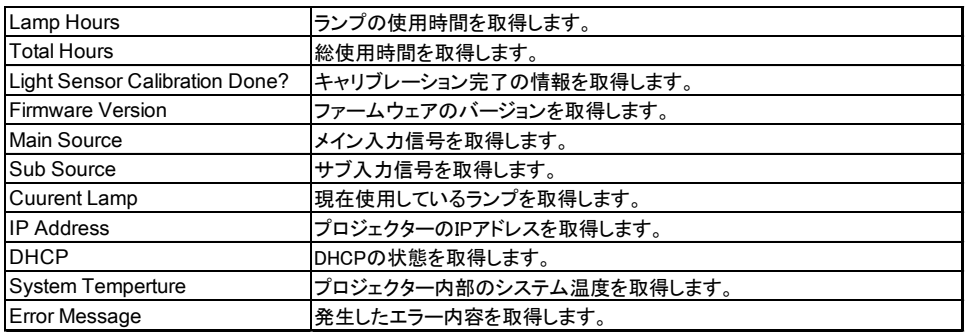

#### コマンド詳細の見方

#### [ CMD1+CMD2+CMD3+CMD4+DATA??]

フォーマット

#### コマンドはASCII文字で記載します。

 コマンドが間違っていた場合: [ERR "\*\*\*\*: Control Not Found"] 設定できない時に設定しようとした場合: [ERR "\*\*\*\*: Disabled Control"]

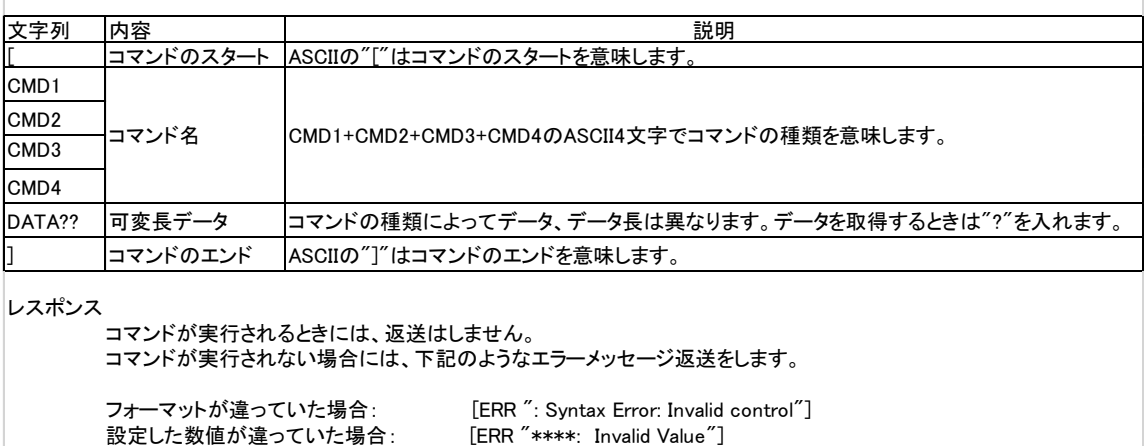

4

### コマンドフォーマット

### 調整コマンド

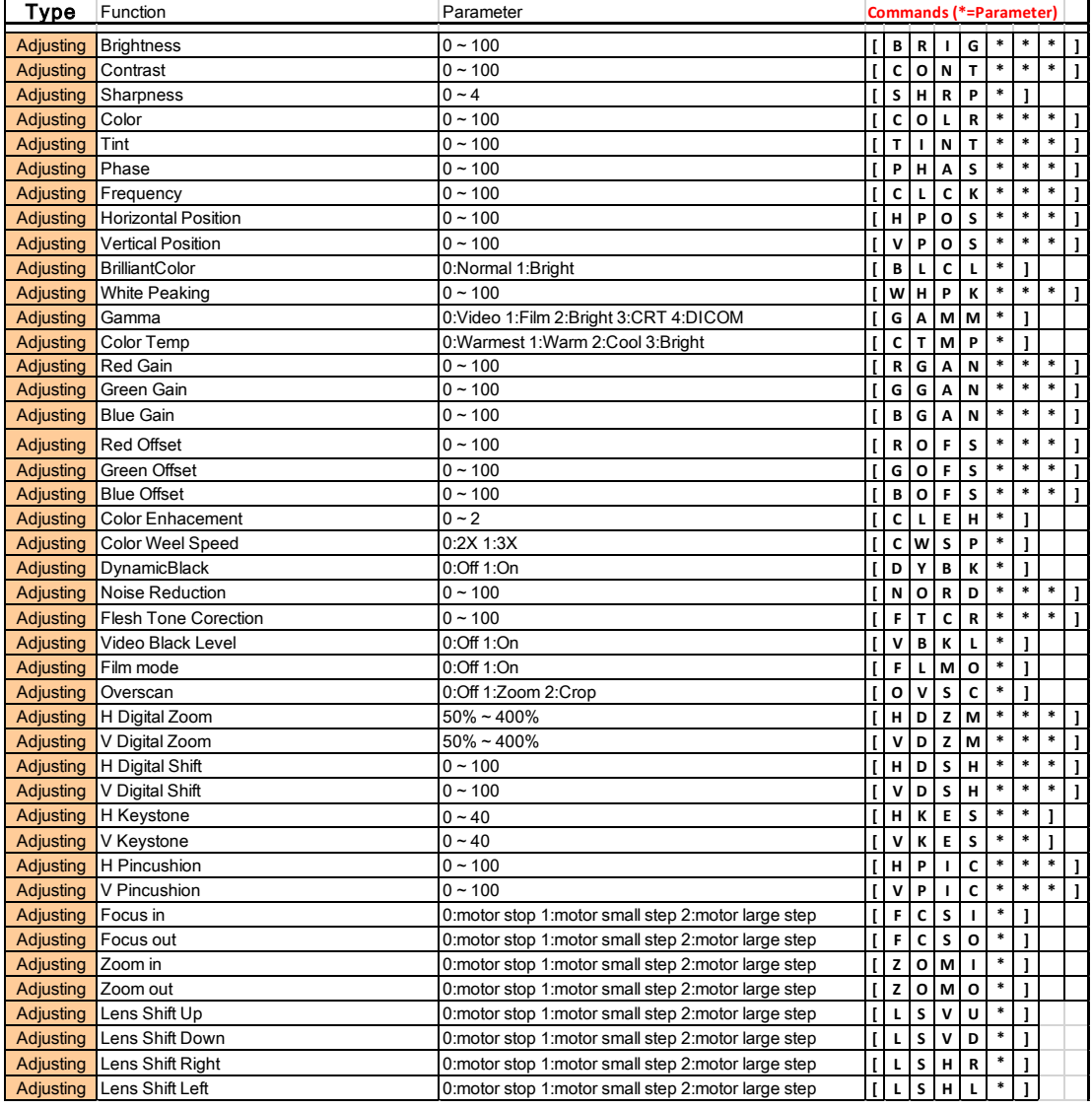

### 設定コマンド

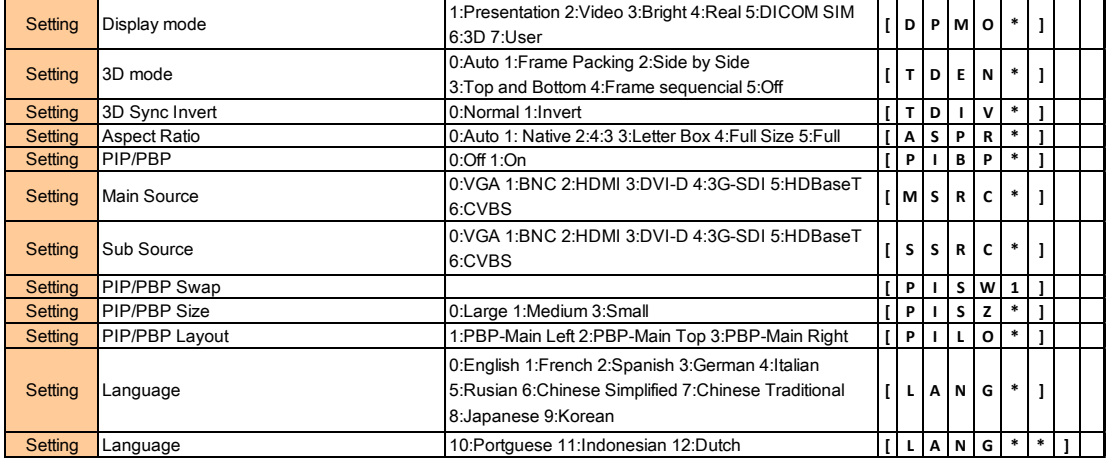

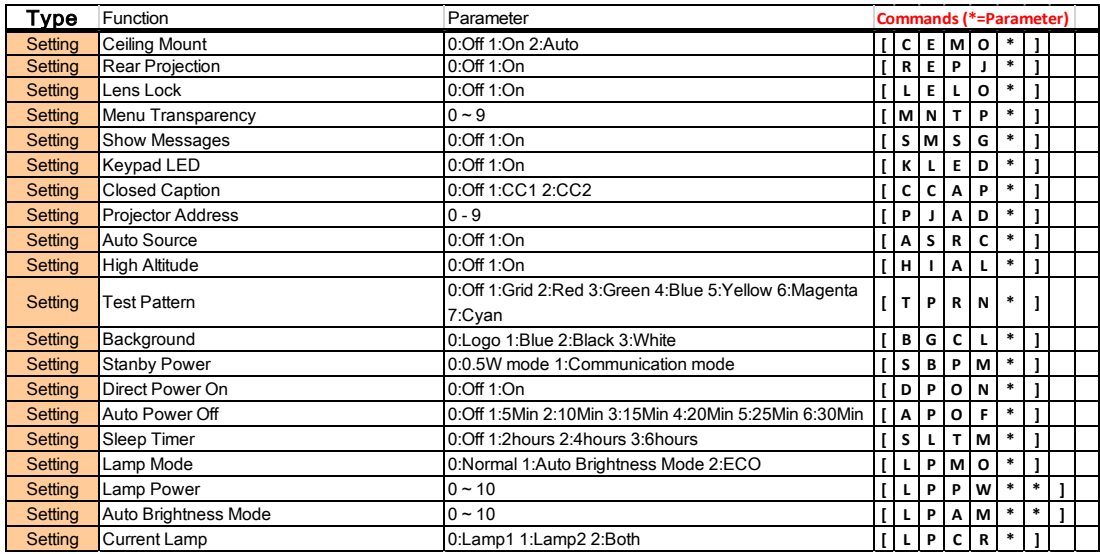

## 実行コマンド

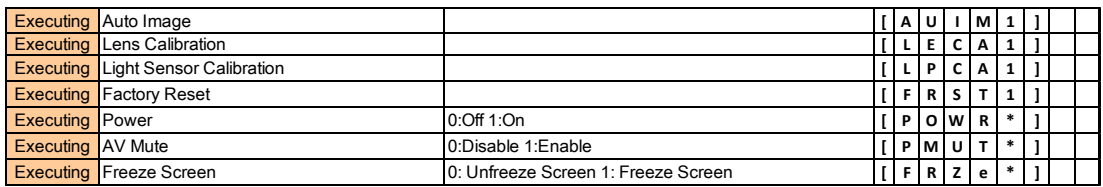

### データ取得コマンド

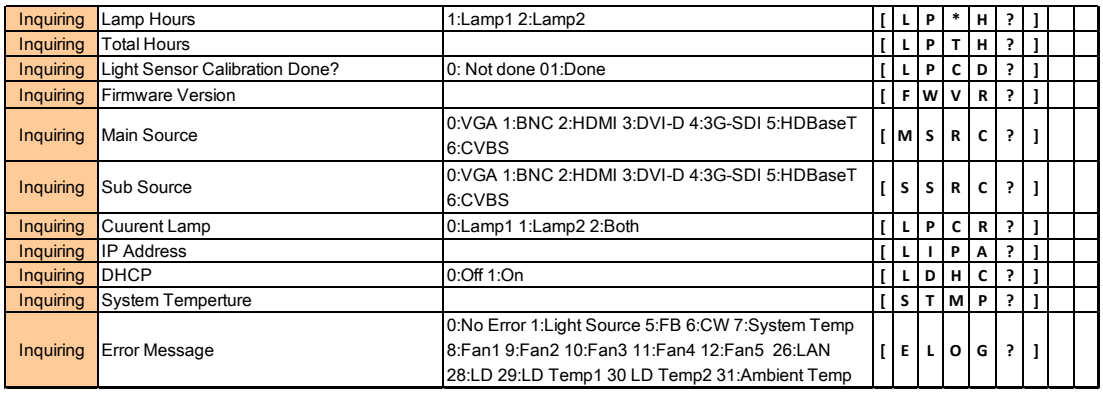

## データ取得コマンドの返送データ例

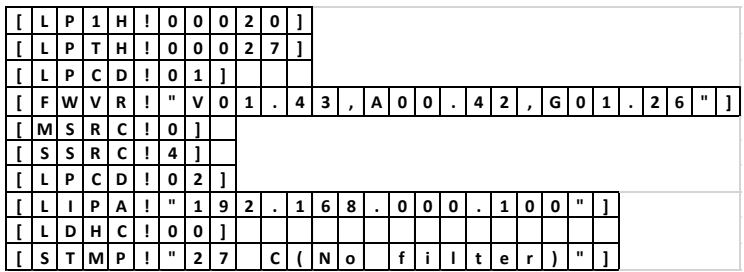